# 紋様入り壺の制作

## ~数学とコンピュータを用いた展開図の出力~ Production of a vase with a pattern Outputting a development with mathematics and computers

### Abstract

We have made a patterned vase with mathematics and computers. We have used a programing application called "Decimal BASIC" to draw patterns and developments. We began our research with making a pattern and a simple development of a vase. And now, we have succeeded in making a vase by both approaching to truncated cones and regular decagons.

#### 1.はじめに

現代社会では何かを行うために電子機器を用いることが非常に多い。しかし、現実世界は三次元 であるのに対してスマートフォンやパソコンの画面はほとんどの場合二次元である。そこで、現実 世界に存在する三次元のものをコンピュータ上で 3D モデリング以外の方法で再現できるようにする ことで、より濃密に二次元の世界と三次元の世界をつなぐことができる。これによってコンピュー タ上でできることの幅が広がると考えている。

## 2.方法

- (1) まず、紋様の作成を行った。紋様の作成にあたって、「ヒポトロコイド」「エピトロコイド」 「楕円」の三つの既存紋様を用いた。これらの出力公式の係数を変更することによってオリジナ ルの紋様を作成し、それらを複合させた。
- (2) 次に、横切りの展開図を作成した。その手順は、まず紋様の載っていない展開図を制作し、 次にその展開図に紋様を載せるというものだ。具体的には、作りたい壺の形を測定して得られた 値を導出した公式に代入して、円錐台の展開図を描くのに必要な扇形の半径と中心角の値を求め ることで展開図を出力した。そして紋様のついた長方形をその形に曲げることで、紋様の載った 展開図を作成した。
- (3) 最後に縦切りの展開図を作成した。具体的には、まず自分の作りたい壺の曲面を設定し、そ の曲面を n 次関数に近似する。次に壺を上から見た円を正 n 角形に近似する。それらを導出した 公式に代入して展開図を出力した。

### 3.結果

#### (1)紋様の作成

・楕円

 $\sqrt{x}$ =a\*COS $\theta$ 

 $y=b*SIN\theta$ 

・ヒポトロコイド

・エピトロコイド

 $\sqrt{x} = (a-b) *COS \theta + b *COS \theta$  (( $(a-b)/b$ ) \*  $\theta$ )  $\int y=(a-b)*SIN\theta-b*SIN\theta$  (((a-b)/b) \*  $\theta$ )

 $\overline{x}=(a+b)*COS\theta-b*COS\theta$  (( $(a+b)/b)*\theta$ )  $\int y=(a+b)*SIN\theta-b*SIN\theta$  (((a+b)/b) \*  $\theta$ )

 2-(1)にあげた、「ヒポトロコイド」「エピトロコイド」はそれぞれ(図 1)、 (図2)となっている。尚、これらの紋様を出力するための公式は以下の通り。

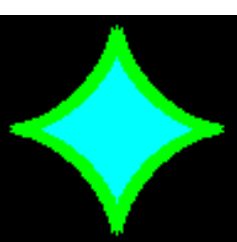

図1 ヒポトロコイド

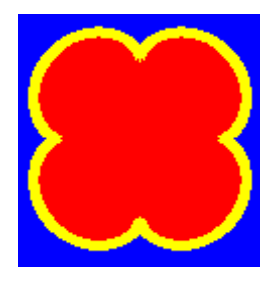

図2 エピトロコイド

また、プログラムをより簡潔に記述するために行列を用いて楕円を回転移動させた。任意の点 P を 中心に角θだけ回転移動させる公式は以下の通り。

$$
\begin{bmatrix}\n\cos\theta & -\sin\theta \\
\sin\theta & \cos\theta\n\end{bmatrix}\n\begin{bmatrix}\nx \\
y\n\end{bmatrix}
$$

この公式における x,y は元の座標を意味する。 これらの公式において、係数 a,b の値を変更するこ とによってオリジナルの紋様を複数制作し、それら を複合させた結果エピトロコイドとヒポトロコイド の二図形を用いた(図3)、楕円と行列公式を用いた (図4)が完成した。

(2)縦切りの展開図の作成

壺の展開図を作るにあたって、まずは(図 5)のように壺の曲面を n次関数に近似する。 今回は三次曲線

$$
y=x (x-2) (x-6) -1
$$

で近似した。次に、壺の上程面の円を正 n 角 形で近似する。今回は正十角形に近似した(図6)。ここで正十角形から二等辺三角形を一つ取り出し (図7)、弦を g、図示している垂線を h とおくと、

## $h=2*g*sin18^{\circ}$  -2

と表すことができる。また、このとき h は最初に近似 を行った三次関数の y 成分であるので容易に出すこと が可能。公式①②を用いて中心からの壺の側面の距離 と任意の点 P における展開図の横幅を出し、展開図を 作成した(図8)。このパーツを 10 個用いて実際に組 み立てた結果、実際に壺を作成することができた(図9)。

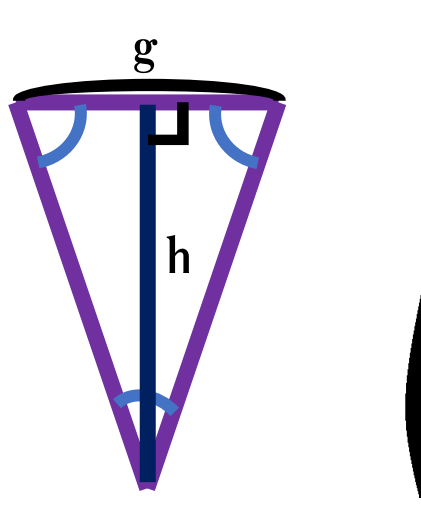

図7 and 2008 and 2008 and 2009 and 2009 and 2009 and 2009 and 2009 and 2009 and 2009 and 2009 and 200

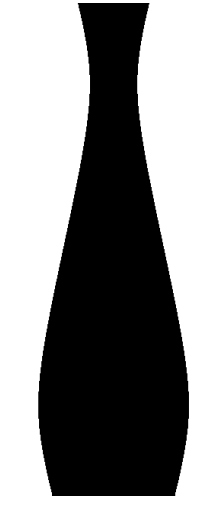

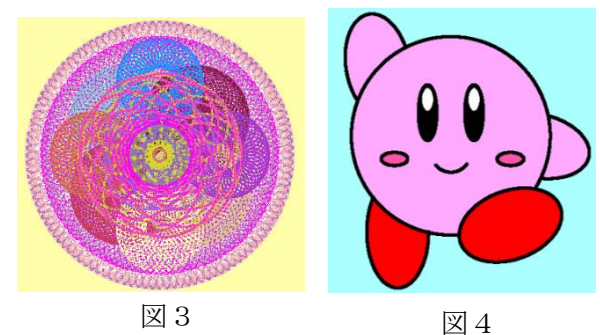

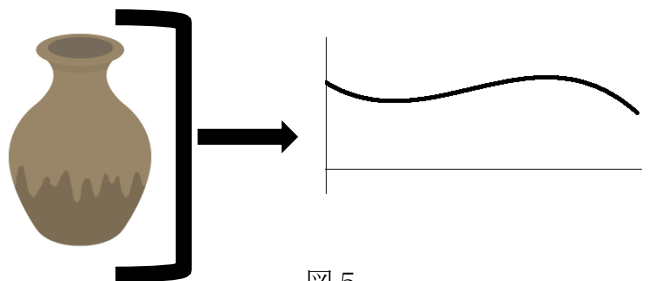

図5

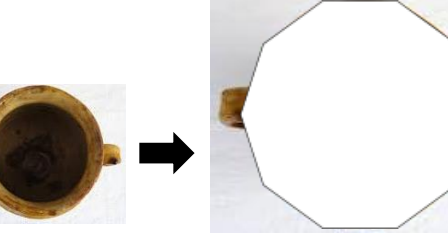

図6

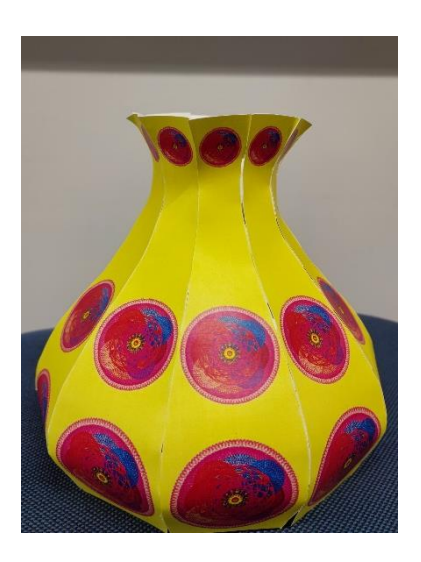

#### (3)横切りの展開図の作成

 壺の展開図を作るにあたり、壺を近似した円錐代の底面の半 径と高さをそれぞれ y,z,h とおき、それらの値を定めた。そし て、展開図を描くのに必要な、扇形の2つの半径と中心角をそ れぞれ x,s,a とおき(図 10)、それらの値を導出した公式をも とに求めた。その公式は以下の通り。

$$
b = \frac{zh}{y - z}
$$
  
\n
$$
s = \sqrt{z^2 + b^2}
$$
  
\n
$$
x = \sqrt{y^2 + (b + h)^2}
$$
  
\n
$$
a = \frac{360y}{x}
$$

まず、円錐台の側面の三角形(図 11)において、その中にある 2つの直角三角形が相似であることを利用して b の値を導出し、 次に三平方の定理を利用して s と x の値を求める式を導出した。 最後に、円錐の母線と半径の関係を利用して円錐台の中心角を 求めた。

 円錐台の他に、壺を近似したときに y と z の値が等しい円柱 になる部分もあった。その円柱の展開図は、縦の長さが h、横の 長さが 2πy の長方形であり、上記の公式とは別に個別対応で出 力した。さらに、一番下の円錐台の y の値を半径とする円を出力 することで、壺の底を作成した。

これによって右(図12)のような展開図が完成した。

(4)※以下、円錐台の展開図(図 10)を「バームクーヘン形」と呼ぶ。 展開図に紋様を載せるために、今回は紋様の載った長方形を(3)で 作成したバームクーヘン形に曲げるという方法を採用した。そのプロ グラムの原理は、ある閉鎖領域内の点(x,y)を作りたい図形の対応す る位置(x',y')に、x'と y'を x と y を用いて表すという操作を繰 り返すことで、図形を移動させるというというものである。その x' と y'を表す以下の三種類の式を用いることで(3)で作成したすべて の展開図に紋様を載せることに成功した。以下で述べるのが用いた式 とその原理である。

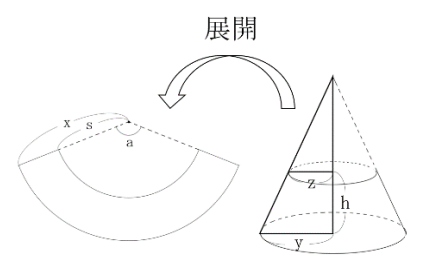

図 10 円錐台の展開図

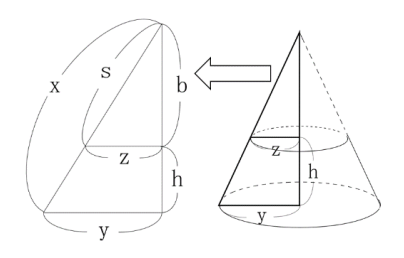

図 11 円錐台の側面の三角形

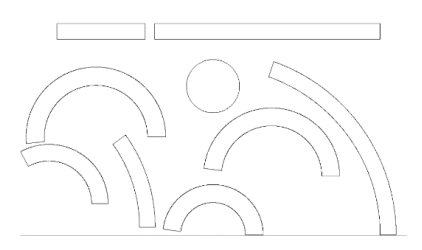

図 12 壺の展開図

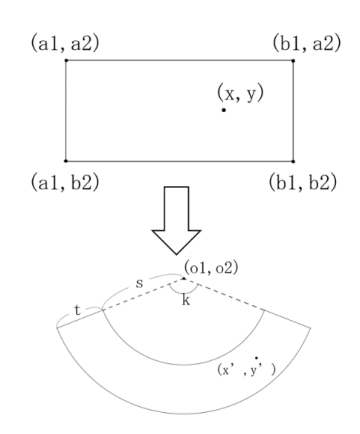

長方形を下向きに曲げてバームクーヘン形にする(図 13)ときの式は 以下のようになる。

図13 下向きに曲げる

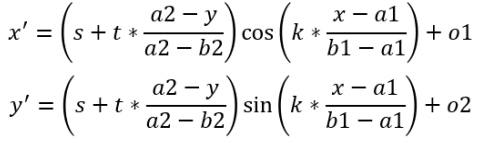

この式の基本原理は、円周上の点を cosθと sinθを用いて表すことで、点を円弧上に並べるとい うものである。その際、バームクーヘン形内の点(x',y')の中心からの距離すなわち半径を、も との長方形内の点のy座標が長方形の上辺からどれだけ離れているかという割合で表すことで、

点を上下に均等に配置した。また、バームクーヘン形内の点(x',y')に おけるθの値を、元の長方形内の点のx座標が長方形の左辺からどのく らい離れているのかという割合で表すことで、点を左右に均等に配置し た。最後に、バームクーヘン形の中心を(o1,o2)に移動させることで、任 意の長方形を任意のバームクーヘン形に上向きに曲げ、任意の位置に出 力させるプログラムが完成した。

反対向きに曲げる場合も同様にして作成した。

しかし、長方形を曲げるだけでは不十分である。長方形を下に曲げる (図 13)ときを例にとると、長方形を下向きに曲げることで紋様の下部 が引き延ばされてしまう。そこで、膨張してしまう部分を先に収縮して おくための公式が以下のものである。

$$
x' = \frac{s}{s + t * \frac{a2 - y}{a2 - b2}}
$$

$$
v' = v
$$

紋様の膨張率は長方形の下辺に近いほど大きくなり、定数ではない。そこ で、長方形の鉛直方向の変数 y を水平方向の x'の式に組み込むことで、 長方形の任意の位置での膨張率の逆数を収縮率として用いることで紋様 の変形を防いだ。

上の式は下向きに曲げる(図 14)ときに用いるものなので、x'の式 の分母の分数の分子(a2-y)が長方形の上からどれだけ離れているかと いう割合を表すのに対し、長方形を上向きに曲げるときに用いる以下 の式では、そこが(y-b2)と、長方形の下からどれだけ離れているかという 割合を表す値になっている。

$$
x' = \frac{s}{s + t * \frac{y - b2}{a2 - b2}}
$$
  

$$
y' = y
$$

長方形を別の形の長方形に変形させる(図15)式は以下のようになる。

$$
x' = u * \frac{x - a_1}{b_1 - a_1} + p
$$

$$
y' = v * \frac{y - b_2}{a_2 - b_2} + q
$$

この式の基本原理は、作りたい長方形の縦の長さ(v)と横の長さ(u)を、元

の長方形の縦の長さ(a2-b2)と横の長さ(b1-a1)で表すというものだ。その際、元の長方形内の点の x座標が長方形の左辺からどれだけ離れているかという割合を、そのまま変形後の長方形にも適 用させ、y座標についても長方形の下辺からどれだけ離れているかという割合を変更後の長方形 にも適用させることで、点同士の間隔を均等に保つことができる。

以上の式をプログラムに組み込み、それを実行して上(図16)のような壺を完成させた。

#### 5.課題・今後の展望

横切りの展開図では紋様がひとつながりの展開図、縦切りの展開図では紋様がパーツをまたぐ展開図 がまだ作成できていない。今後この二つの課題を解決していくとともに、回転曲面以外の展開図の作成 も行っていく。最終的にこれらの技術を用いて立体模型の制作に取り組みたい。

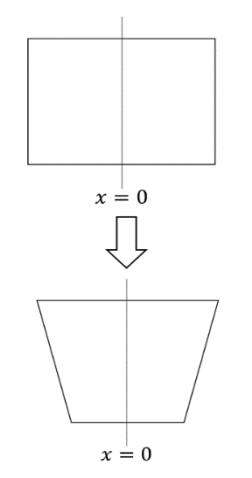

図 14 紋様を縮める

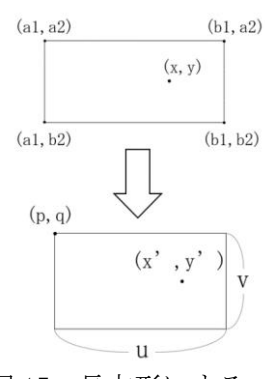

図 15 長方形にする

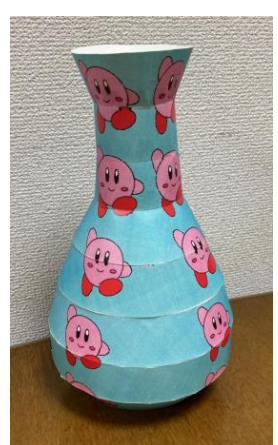

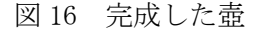